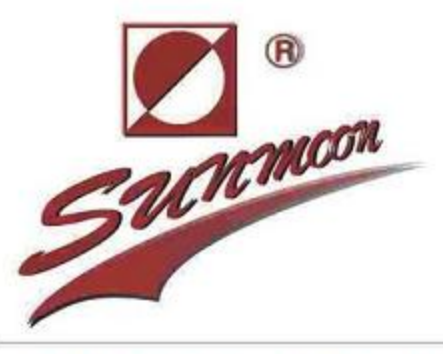

# **WR34615** 2.9V Lithium Sulfur Dioxide Cells

# **Benefits**

- High discharge current at low tem
- perature application. Energy density, (330Wh/Kg).
- Stable voltage with open circuit voltage greater than 2.9Vand operating voltage 2.5V to 2.8V.
- Wide range of operating temperature  $(-50 \, {}^{0}C \sim +75 \, {}^{0}C).$
- Long shelf life(over 10 years at normal room temperature).

## Main application

- Intelligent Instrument and meter
- Memory and standby power
- Alarms and security devices
- Automotive electronics
- Electronic toll collection
- Military devices

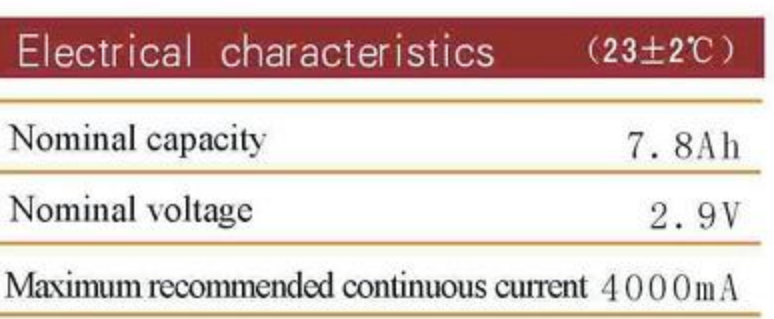

Maximum recommended pulse current 6000mA

Operating temperature range  $-55^{\circ}$ C ~ + 65 °C

SU U.L. Component Recognition MH 29130

#### Physical characteristics

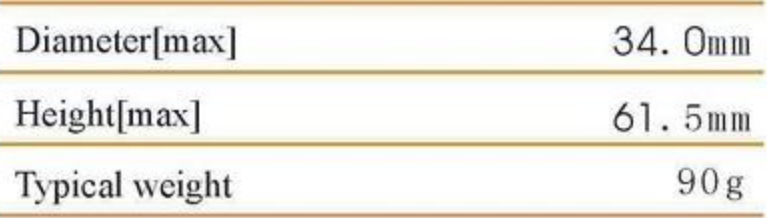

#### **Available terminations**

S: Standard terminations

- T: Solder tabs
- P: Axial pins

Special termination are available upon request.

MSDS is available upon request

## Wuhan Voltec Energy Sources Co., Ltd.

Add: Wuhan zhongyuanChangjiang Scientific Tecnology park, Nansan Road, Hannan Economy Dev.zone, Wuhan Tel: +86-27-84732152 84732116 Fax: +86-84662179

Website:www.voltec-sunmoon.com E-mail:sunmoon@voltec-sunmoon.com

# **ISO9001 ALCE ROHS**

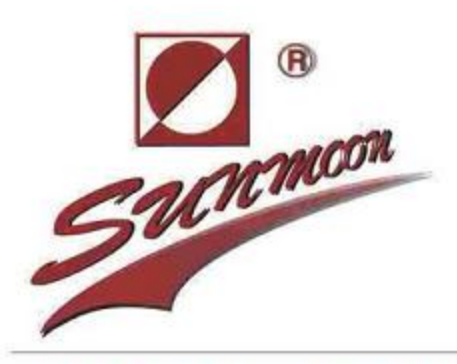

**ISO9001 ALCE ROHS** 

**WR34615** 2.9V Lithium Sulfur Dioxide Cells

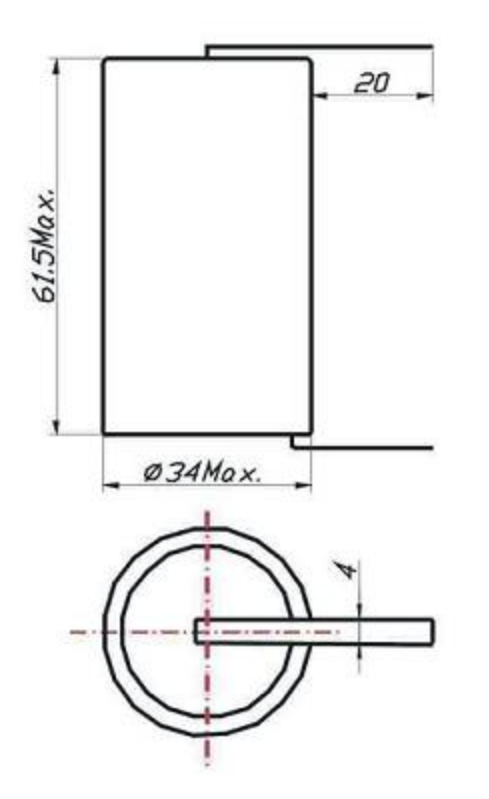

S: Standard termination

### **Warning:**

- Fire, explosion and burn hazard.
- Do not recharge, short circuit, crush,
	- disassemble, heat above 100°C incinerate.
- Do not use the battery beyond permitted temperature range.

Discharge Characteristics at (20±2°C)

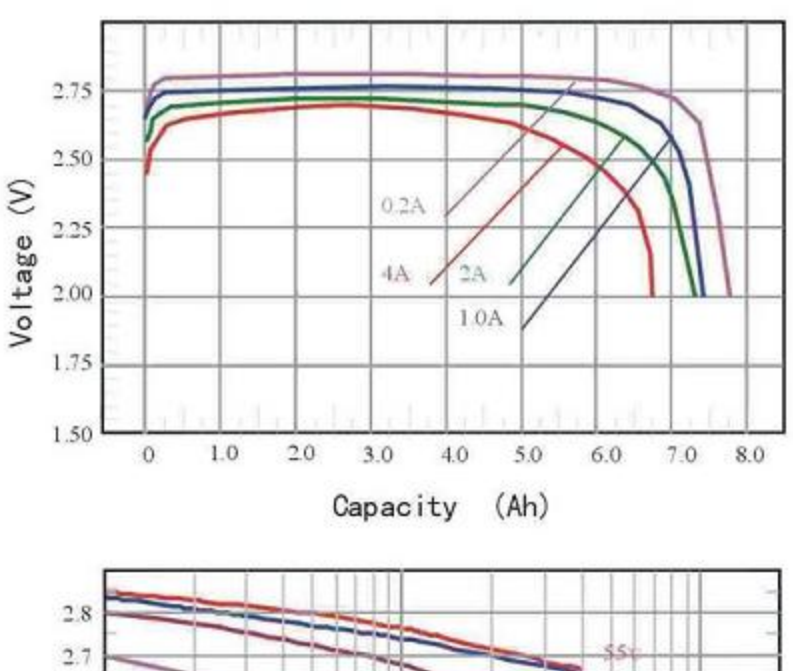

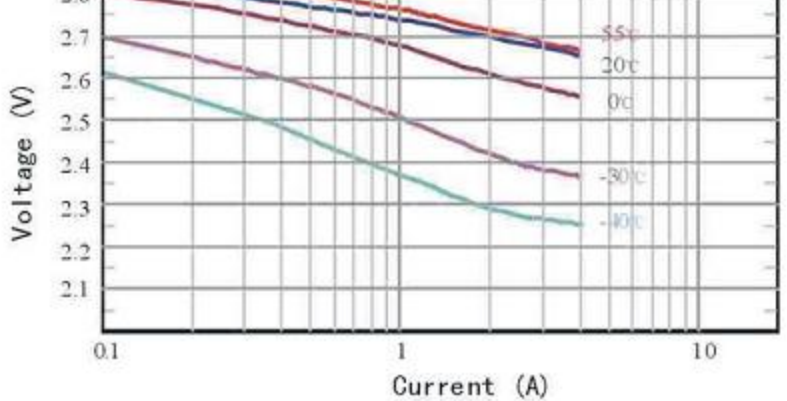

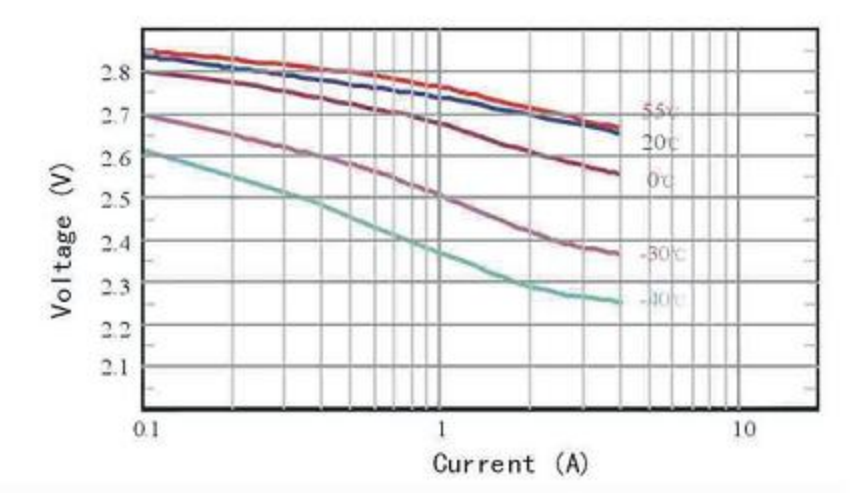

## Wuhan Voltec Energy Sources Co., Ltd.

Add: Wuhan zhongyuanChangjiang Scientific Tecnology park, Nansan Road, Hannan Economy Dev.zone, Wuhan Tel: +86-27-84732152 84732116

 $Fax: +86-84662179$ 

Website:www.voltec-sunmoon.com E-mail:sunmoon@voltec-sunmoon.com